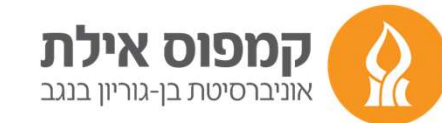

# ברוכים הבאים למפגש הכוון לשנת הלימודים תשפ"ד

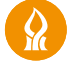

# על מה נדבר היום?

- .1 אתר האוניברסיטה
	- .2 אתר הקמפוס
	- .3 תכנית לימודים
- .4 בניית מערכת שעות
- .5 שימוש במערכת הרישום לקורסים

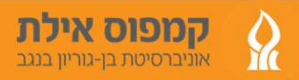

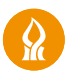

## אתר האוניברסיטה

### https://in.bgu.ac.il/Pages/default.aspx

אוניברסיטת בן-גוריון בנגב

הרשמה וקבלה | מחקר ופיתוח | אקדמיה | מנהלה | בקמפוס ובקהילה | ספריות וארכיונים אודות

אוניברסיטת בן-גוריון בנגב >> לסטודנטים ולסטודנטיות

#### לסטודנטים ולסטודנטיות

#### שימושי במיוחד

- Moodle «
- » MuBGU אפליקציית הסטודנטים/ות לטלפונים חבמים
	- » אזור אישי לסטודנטים/ות מנהל תלמידים
	- Microsoft Office א דוא"ל Outlook שירות מ
		- Smail וא "ל Post שירות מ

#### בחינות ה

המפוס אילת

אוניברסיטת בן-גוריון בנגב

 $\bf C$ 

- » סריקת מחברות בחינה
	- >> מערכת ערעורים
- » מאגרי בחינות וסיכומים
- » מדור בחינות, מערכת שעות ומס"ר
	- » המדריך לבחינות מקוונות

#### מידע אקדמי אתר השנתון

- >> דו"חות סקר הוראה
- » שירותי וידאו אקדמי
- >> לוח שנה אקדמי תשפ"ב
- >> כללי ציטוט אקדמיים
- » משמעת סטודנטים ופסקי דין
- » הזמנת אישורים ומסמכים בתשלום

לסטודנטים

לידידים

למועמדים

לסגל

- >> לימודים בחו"ל
- >> לימודי עברית
- » מידע והרשמה לתארים מתקדמים
- » פורטל המחקר חיפוש חוקרים ותחומי מחקר (Pure)

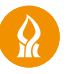

# מה לומדים?

#### .1נכנסים לאתר אוניברסיטת בן-גוריון קמפוס אילת .2 בוחרים את תכנית הלימודים של השנה העברית בה התחלת את לימודיך בעמוד של התואר.

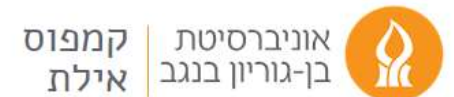

תואר אקדמי | סגל | קדם אקדמי | לימודי תעודה | דיקנאט הסטודנטים | שירותים לסטודנטים | סיור וירטואלי | צור קשר אודות

#### תקשורת

מטרת הלימודים בחטיבה לתקשורת היא להקנות ללומדים התמחות עיונית ומעשית בתחומי התקשורת השונים, השבלה בין–תחומית בקומוניקציה, רבישת כושר ניתוח תהליבי תקשורת באמצעות המדיה השונים ועוד.

#### תנאי רישום:

חתכי הקבלה משתנים בהתאם לתוכנית הלימוד (חד מחלקתית/ דו מחלקתית).

- תעודת בגרות מלאה **או** פסיכומטרי. בציון ממוצע כפי שרשום בחתכי הקבלה.
	- 4 4 <sup>יח"ל</sup> אנגלית
	- סיווג לרמת אנגלית בסיסי ומעלה (ציון 85 ומעלה)

\*\*מועמדים בני 30+ אינם מתקבלים באופן אוטומטי אלא נדרשים להגיש בקשה ולקבל אישור מראש תכנית.

לצפייה בחתבי הקבלה המעודכנים לקמפוס אילת - לחצו כאן

B.A. בלימודים רב-תחומיים במדעי החברה: תוכנית חד-מחלקתית

מבנה הלימודים

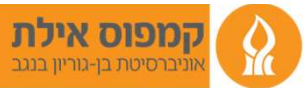

שימו לב

הירשמו ללימודים →

עקבו אחרינו גם באינסטגרם

#### מידע שימושי

סיכויי קבלה (איר מתקבלים למדעי החברה?) מחשבון סכם תכנית לימודים תשפ"ג הרנים לימודים משנים קודמות שנתונים אתר המחלקה

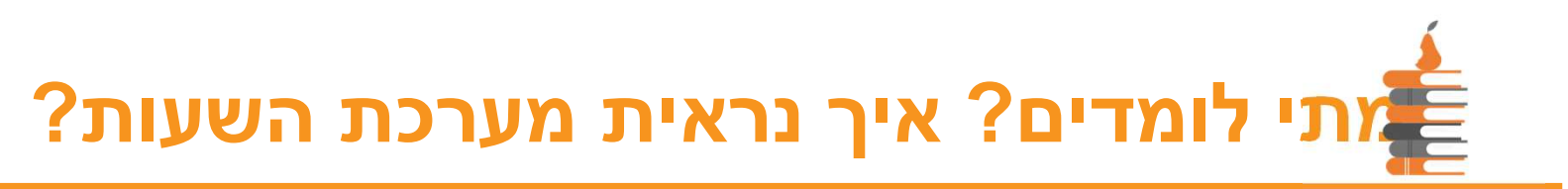

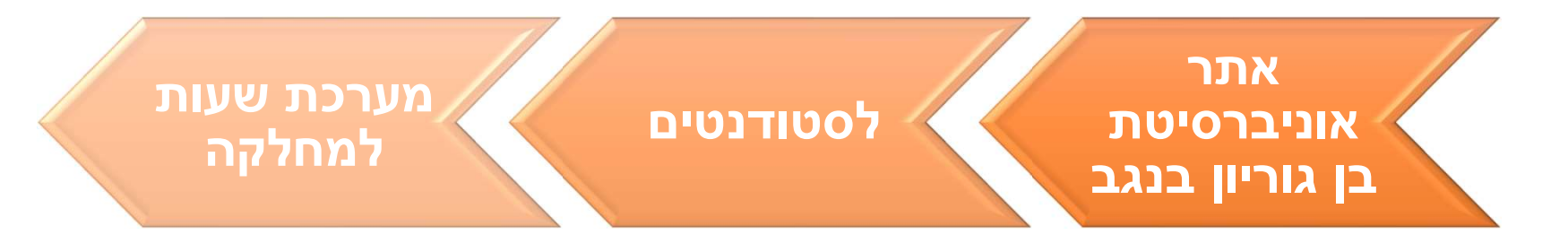

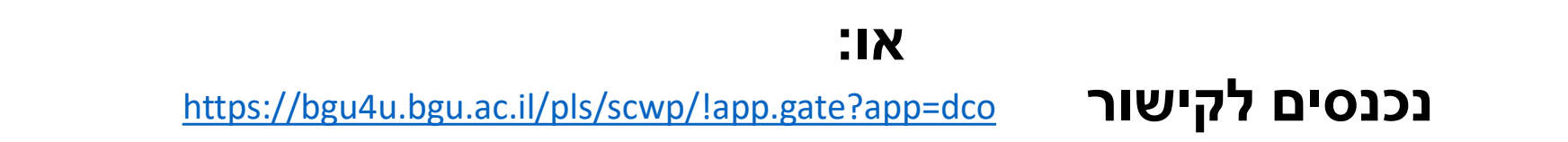

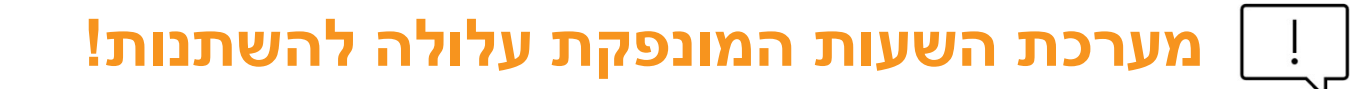

#### לכן לפני חלונות הזמנים לרישום ודאו כי מערכת השעות המחלקתית לא השתנתה.

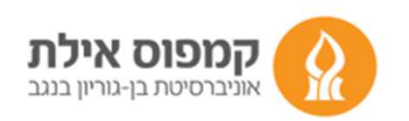

ים<br>היי לומדים ואיך נראית מערכת השעות?

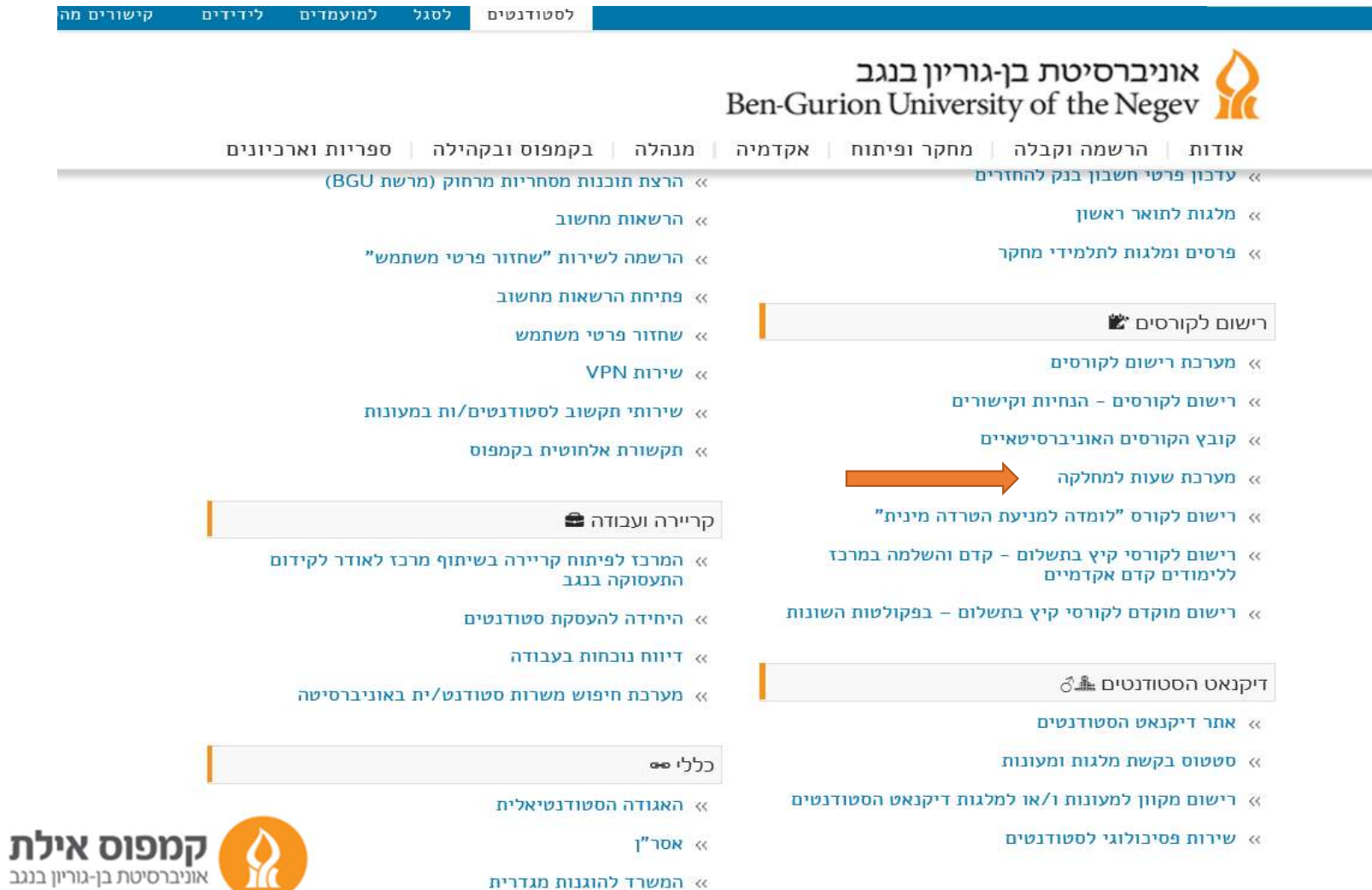

» המשרד להוגנות מגדרית

### איך מוצאים מערכת שעות?

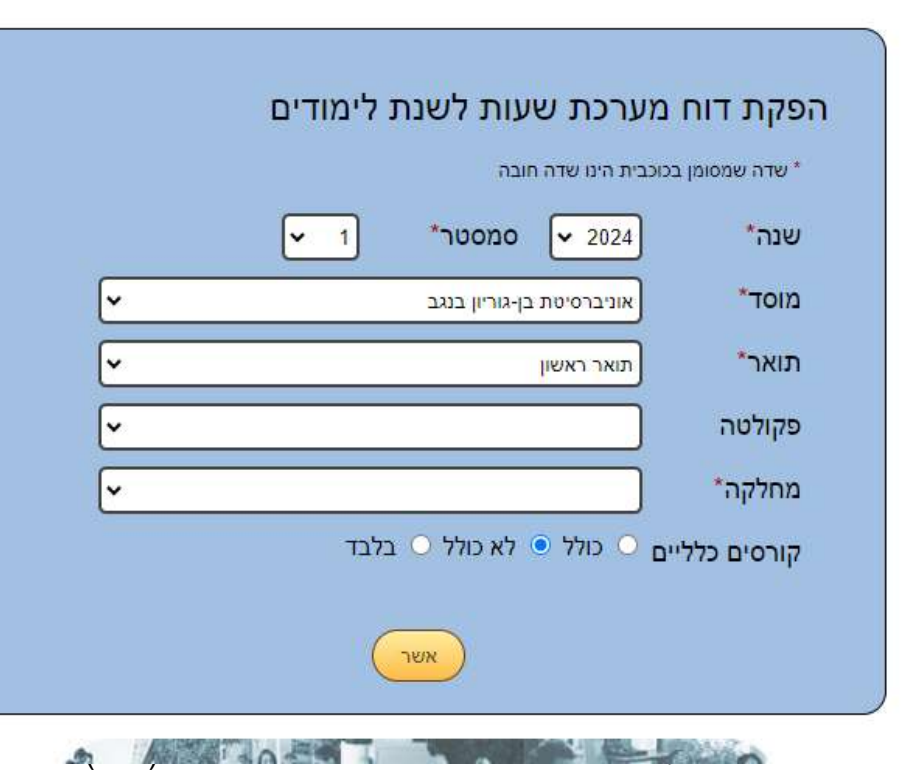

#### מספרי המחלקות בקמפוס אילת

101 – פסיכולוגיה

144 – עבודה סוציאלית

205 – ביולוגיה ימית

370 – הנדסה שנה א'

681 – ניהול

-155 חטיבה באמנות

-117 חטיבה במשאבי אנוש (מש"א)

-183 חטיבה בתקשורת

-198 חטיבה בניהול ויישוב סכסוכים

-480תואר שני מדיניות וניהול מערכות בריאות

-102תואר שני בסוציולוגיה ארגונית

-687תואר שני במנע"ס מגמת מנהלים

ו מספר המחלקה לא מופיע בטבלה זו אנא <mark>.</mark><br>חפשו אותו בתוכנית הלימודים

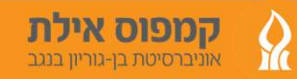

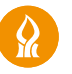

# איך מוציאים מערכת שעות?

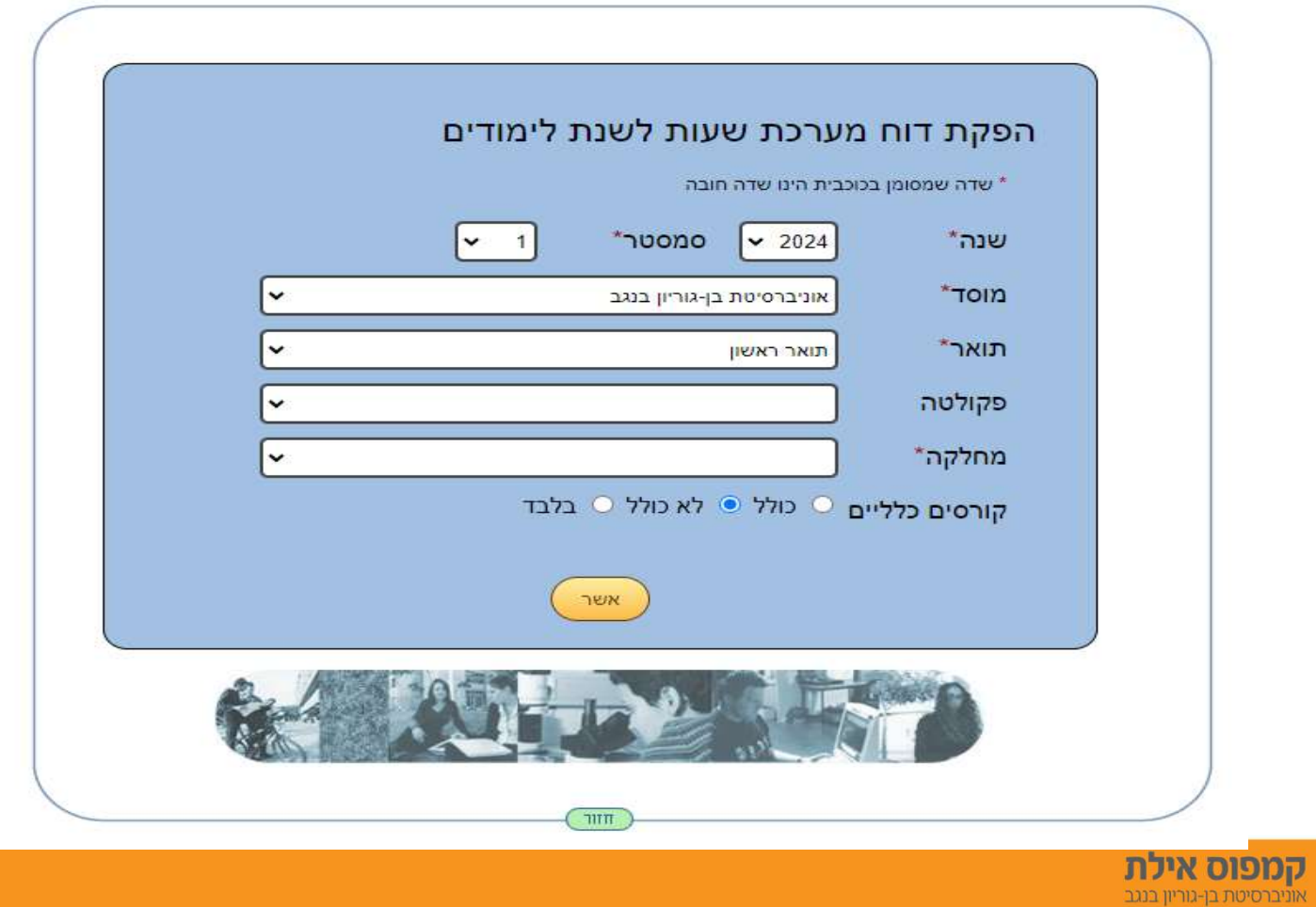

 $\hat{\mathbf{z}}$ 

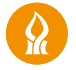

# בדף זה יש לבחור את השנה בה הנך לומד ואז "שגר בקשה"

סטודנט הלומד בחטיבות לא ייבחר שנה ורק ילחץ על "שגר בקשה". סטודנט הלומד בניהול דו מחלקתי יבחר מסלול- דו מחלקתי ובמגמה את המחלקה הנוספת.

 $\Omega$ 

קמפוס אילת

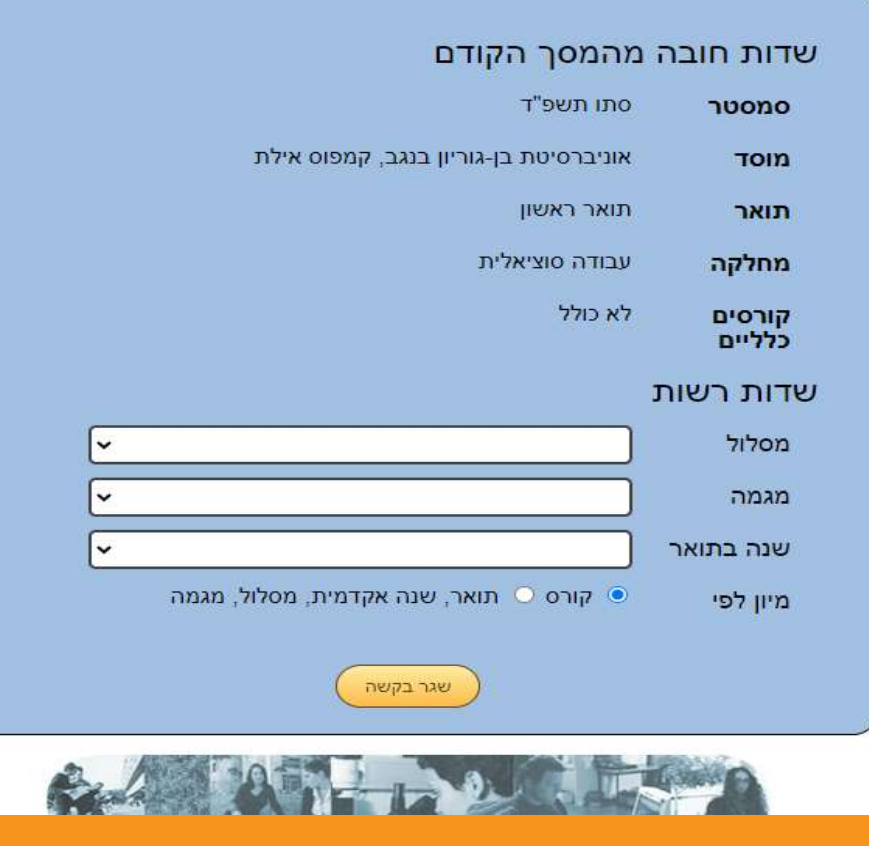

### איך בונים מערכת שעות?

### כמו בבית הספר!

# הנה כמה טיפים שיעזרו לכם לעשות סדר:

/ מומלץ להתחיל מקורסי החובה ואז לעבור לרשות.

- / להכניס קורס אנגלית. למי שיש פטור מאנגלית או ברמת מתקדמים ב', יכול לקחת קורס תוכן באנגלית
	- / להכניס את זמני השיעורים והתרגולים לטבלה (אקסל / דף) !
		- / לוודא שלא שכחנו שום קורס, לומדה או קורסי חובה.

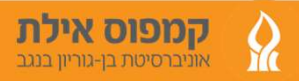

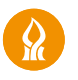

# דוגמה לקובץ מערכת שעות

#### מספרי הקורסים מצד ימין יעזרו לך בהמשך!

הסבר לסדר המספרים:

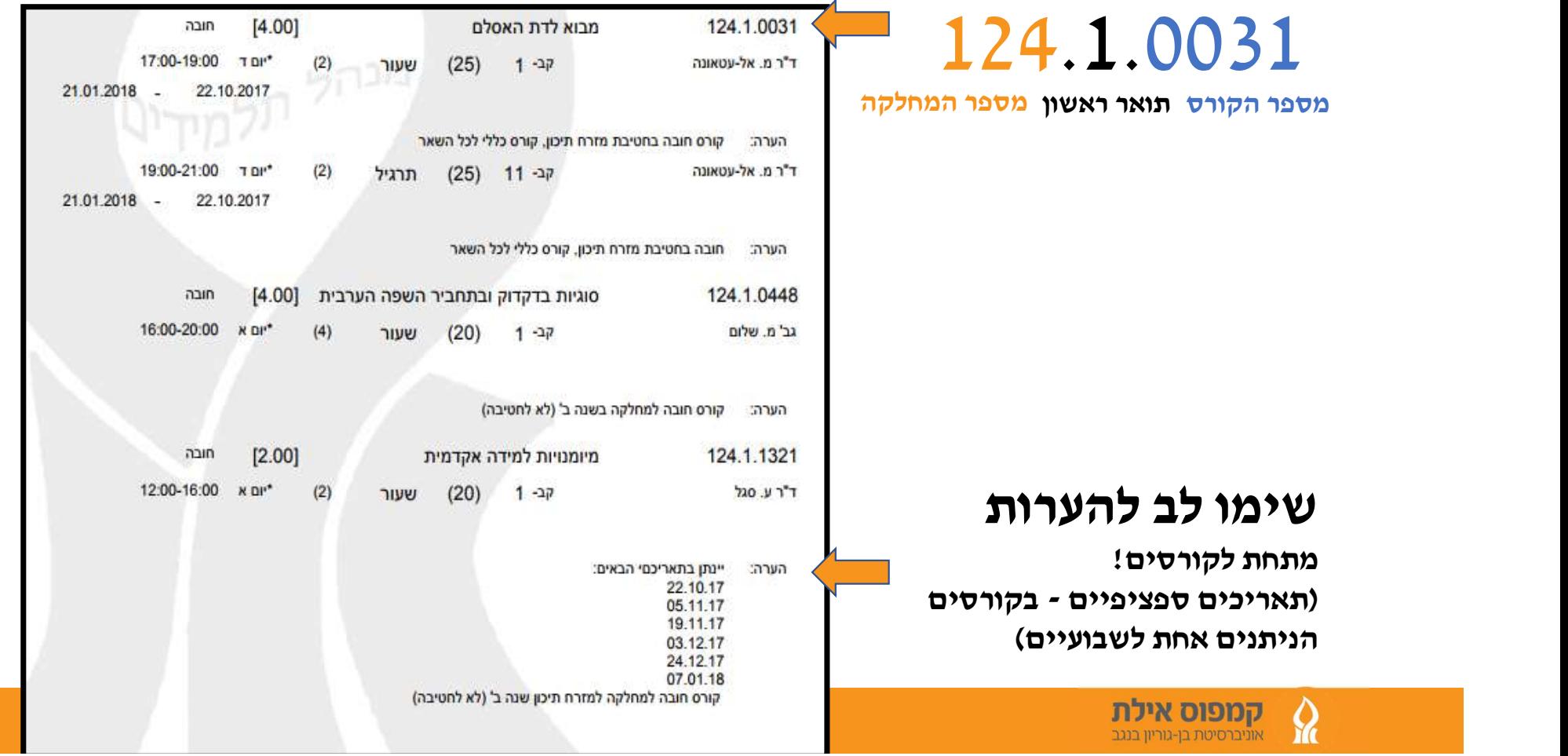

# דוגמא לטבלת מערכת שעות - לפני רישום

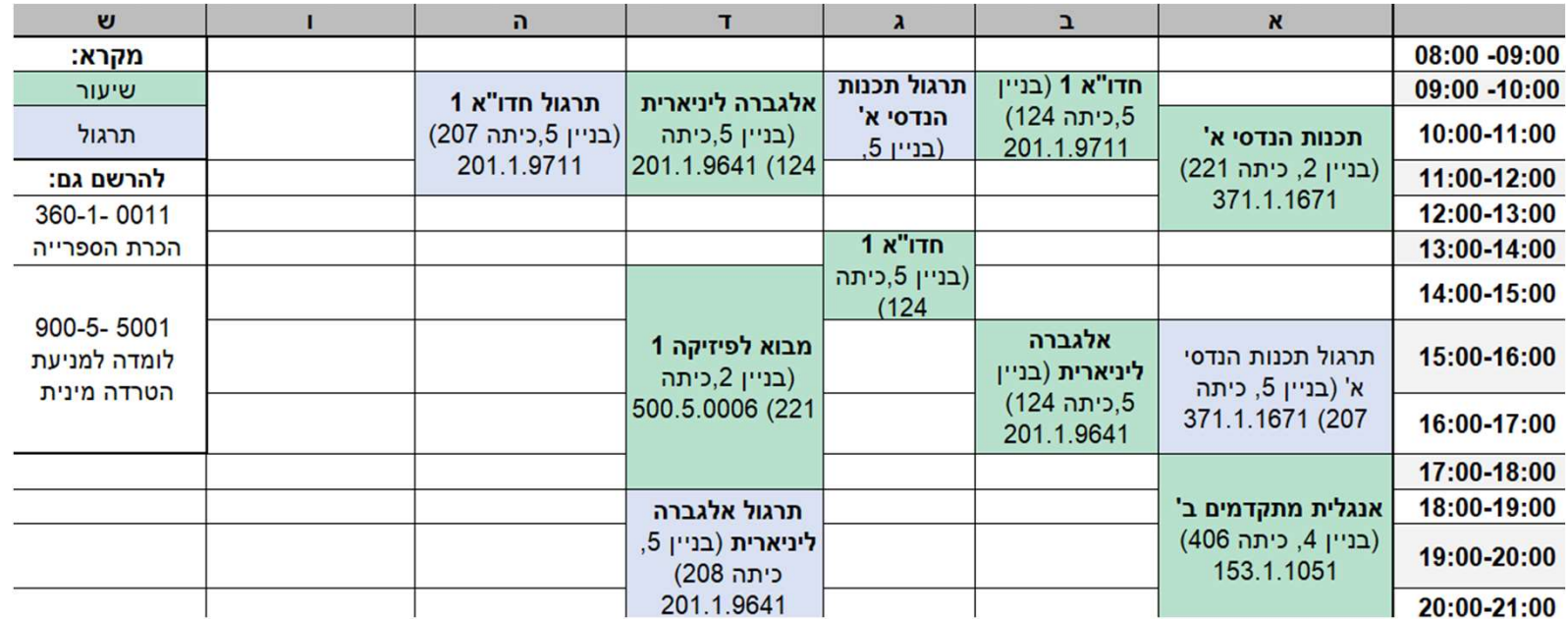

#### חשוב מאוד לבנות מראש

את המערכת על מנת למנוע התנגשויות!!!

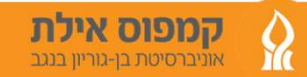

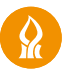

# מתי נרשמים לקורסים לסמסטר א'?

#### תואר ראשון ושðי: בימים ג'+ד' 26-27.9.2023 בין השעות 09:00-23:59

הרישום - לכל סמסטר ðערך רישום בðפרד דרך מערכת הרישום.

### תקופת שיðויים

15.10.2023 החל מהשעה 8:00 ועד לתאריך 29.10.2023 בשעה 13:00

לאחר מכן לא ניתן להירשם/לגרוע מקורסים

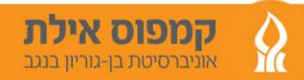

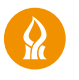

## הגיע תאריך הרישום לקורסים

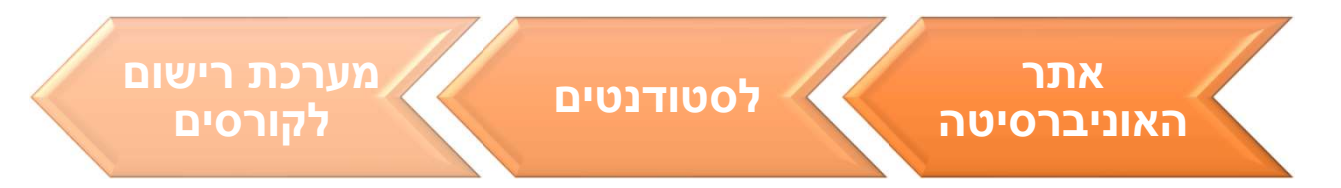

https://bgu4u.bgu.ac.il/pls/scwp/!app.gate?app=cns :בקישור או

# שלב א'- זיהוי התחברות למערכת

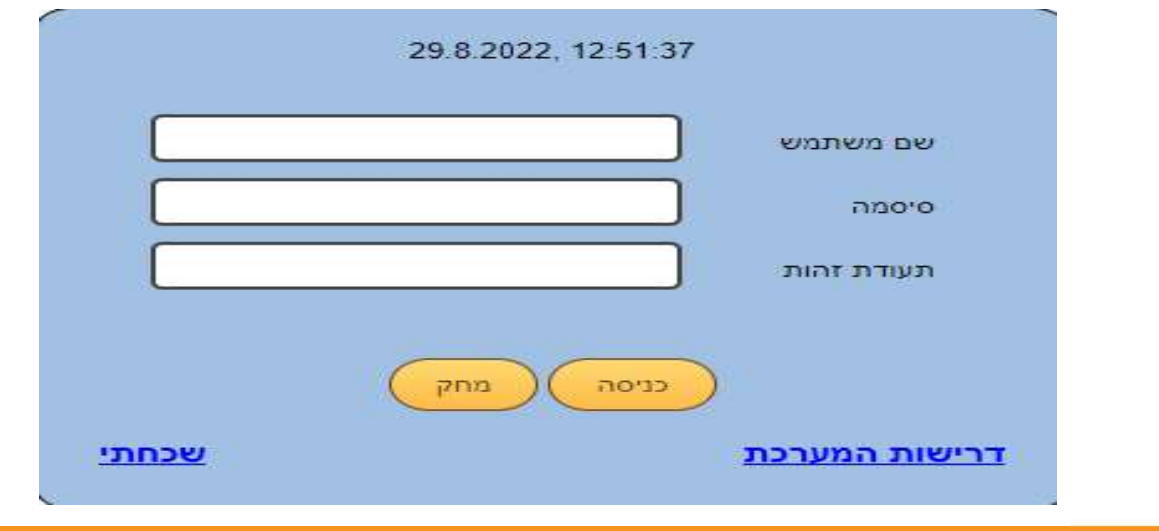

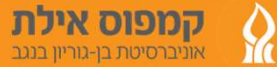

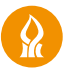

### שלב ב' – וידוא פרטי ההרשמה

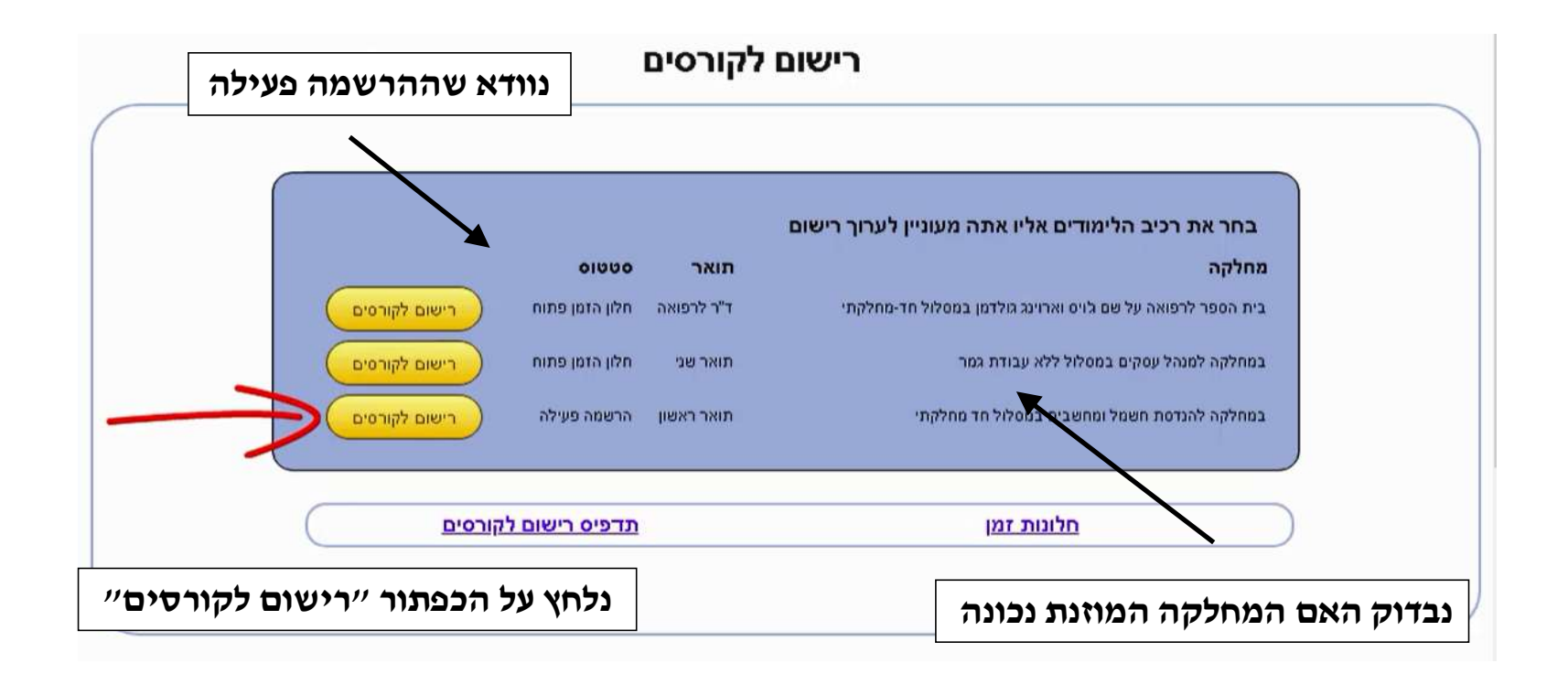

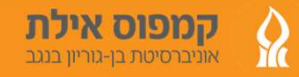

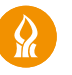

## שלב ג' – רישום לכל קורס בנפרד

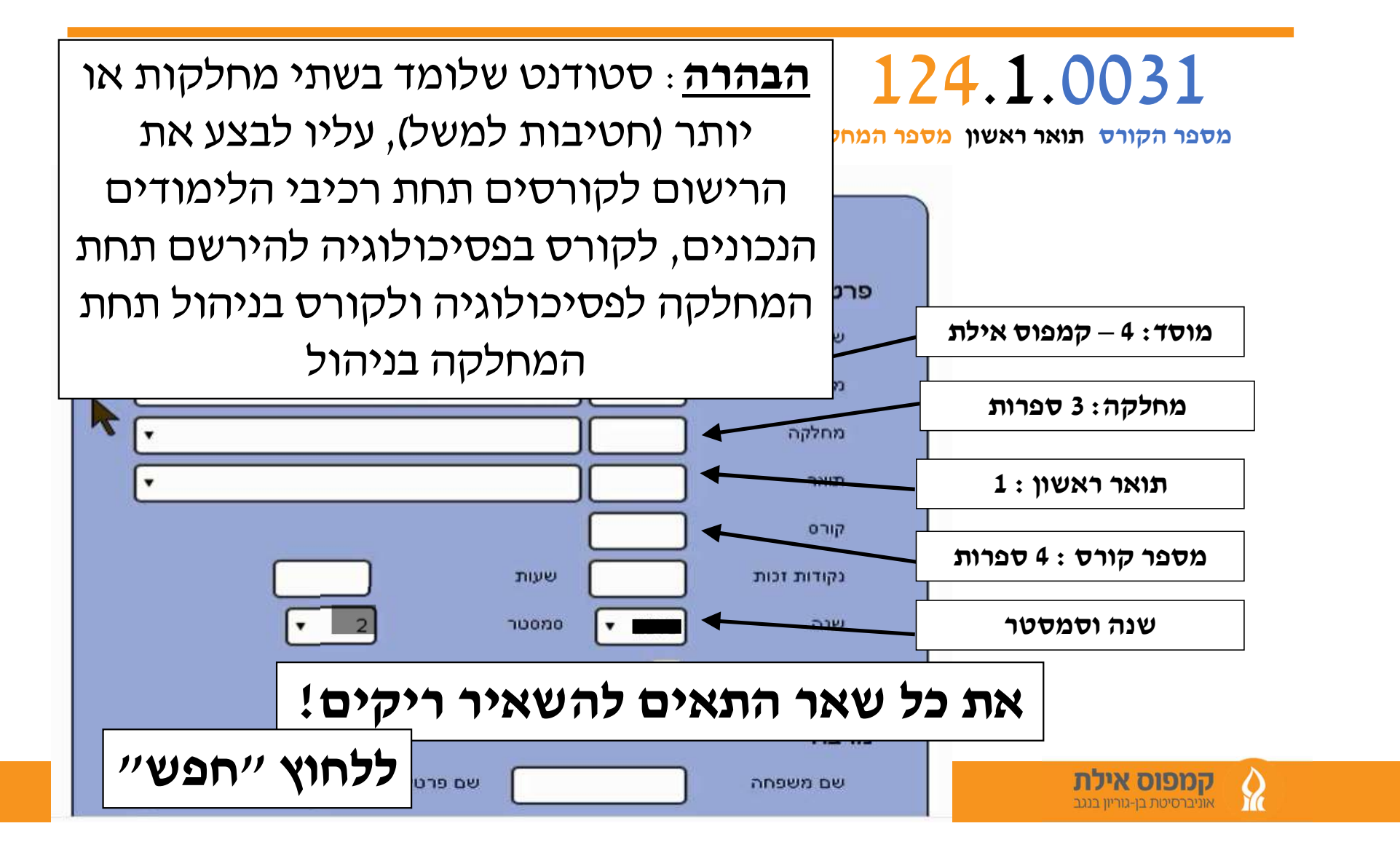

### שלב ד'- בחירת השיעורים והתרגולים הרצויים

#### 361.1.3321 - מבוא לעבוד אותות

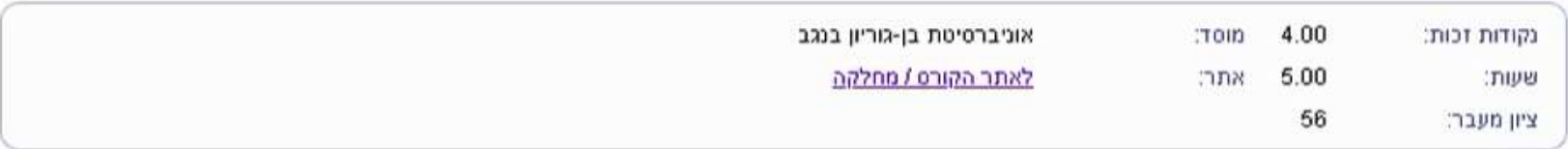

#### פרטי קבוצות לימוד

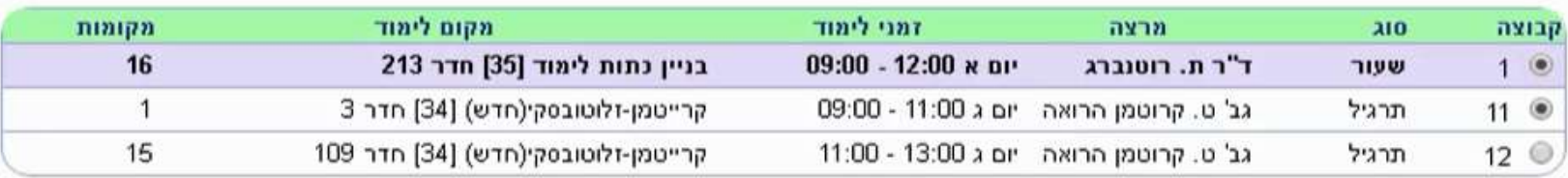

החלף קורס

 $\overline{\mathbf{r}}$ 

#### כדי לבצע רישום לקורס, יש ללחוץ על כפתור שגר בקשה במסך זה.

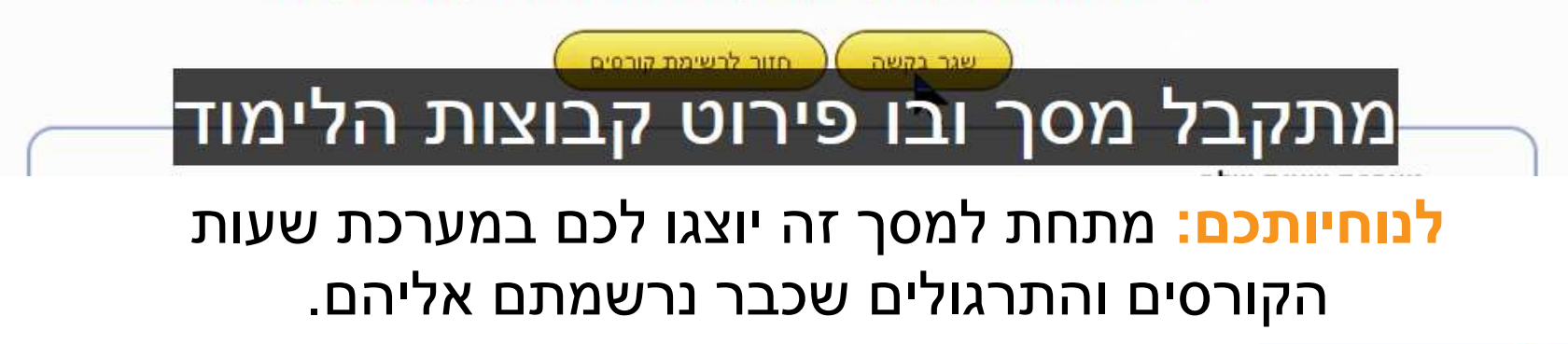

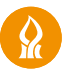

## דוגמא לטבלת מערכת שעות - לאחר רישום

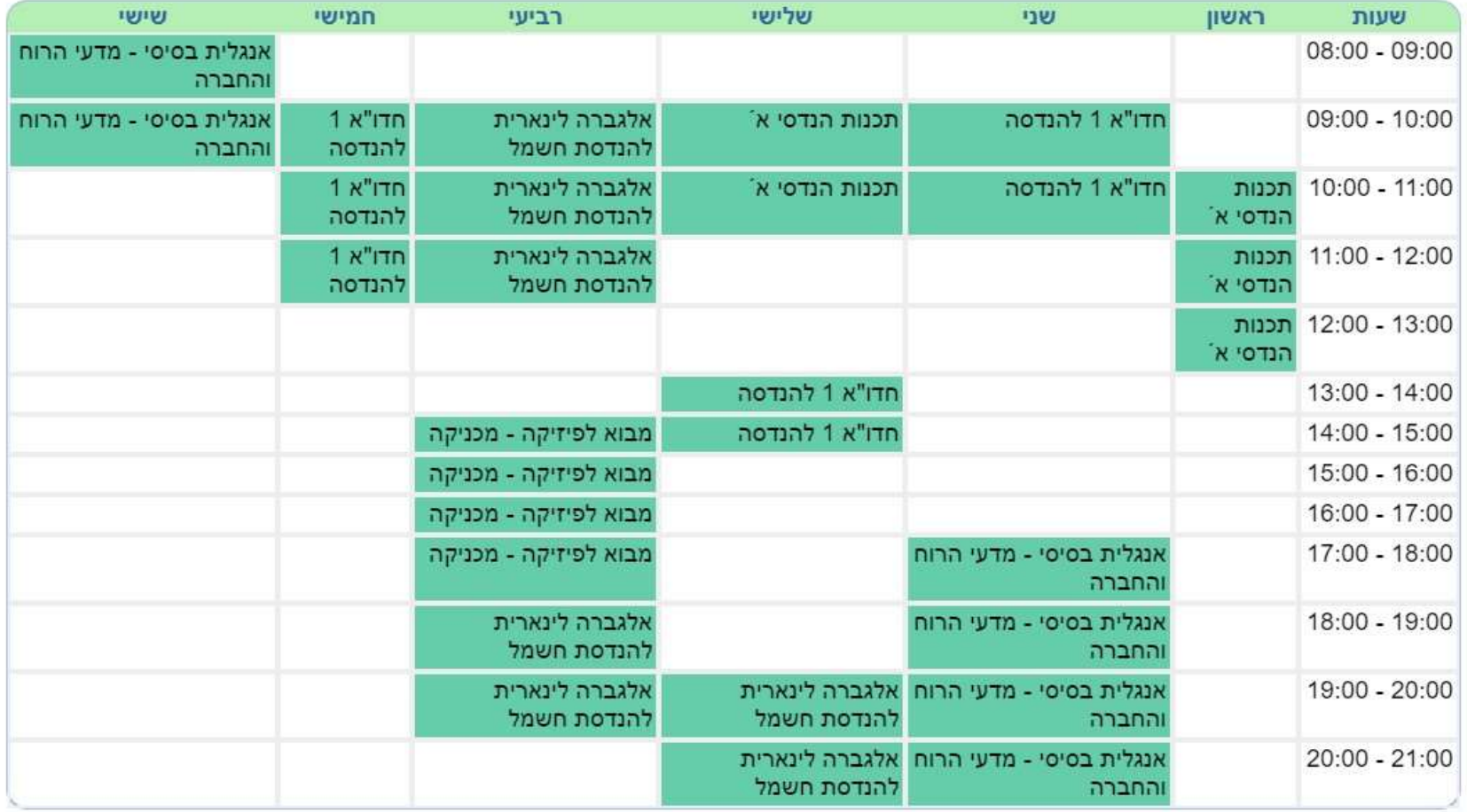

 $\Omega$ 

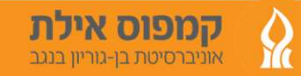

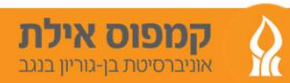

# עמידה בתוכנית הלימודים ובניית מערכת שעות הנה באחריותו הבלעדית של הסטודנט!

בסיום תהליך הרישום לקורסים יש להפיק "תדפיס רישום לקורסים"<br>ולאמת את הנתונים שהוקלדו.

## אישור לימודים ותדפיס רישום לקורסים

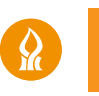

## על מנת להיות זכאי לתואר כל סטודנט מחויב להירשם ולעבור את הקורסים הבאים:

.1 לומדה למניעת הטרדה מינית 900-5-5001

לאחר הרישום הקורס יופיע במודל, יש לבצע את המטלה ולעבור בחינה ממוחשבת, פעם אחת לאורך כל התואר)

.2 הכרת ספרייה (רק לתואר ראשון פעם אחת לאורך כל התואר)

ישנו קוד שונה ללומדים בפקולטות שונות: הפקולטה למדעי הרוח והחברה 151-1-1001 הפקולטה לניהול 681-1-0011 הפקולטה להנדסה 360-1-0011

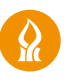

# נקודות חשובות שיעזרו לכם בהמשך....

- .1 מומלץ למנות נציג וועד לכל מחלקה.
- . הקפידו לקרוא את השנתון. השנתון הוא ספר החוקים קישור בהמשך.
	- ם חובה לסיים עם חובת אנגלית עד לתום השנה השנייה ללימודים.  $3\,$
	- סטודנטים בעלי פטור מאנגלית צריכים לקחת שני קורסי תוכן בשפה  $4$ האנגלית, למי שיש רמת מתקדמים ב' ייקח קורס תוכן אחד בשפה האנגלית.
		- .5 לכל סטודנט יש דוא"ל POST יש לבדוק את הדוא"ל על בסיס יומי.
			- .6 מומלץ להוריד את אפליקציית MYBGU.
			- .7 יש לכם/ן לקויות? התאמות מטופלות מול דיקאנט הסטודנטים.

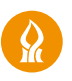

### תנאי מעבר

סטודנט שאיננו עומד בממוצע 65 בכל אחד מרכיבי הלימודים בתום השנה הראשונה, לא יוכל להמשיך לימודיו בשנה השנייה.

### כמו כן, מתקבלים במעמד "לא מן המניין" יש לדאוג להשלים את תנאי הקבלה.

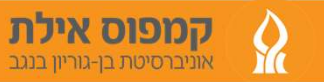

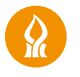

הפרק הכללי של השנתון

#### ðמצא בקישור המצורף

#### בשנתון קיים מידע רלוונטי לסטודנטים בכל המחלקות

http://in.bgu.ac.il/Pages/yearbooks.aspx

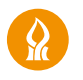

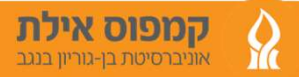

# מוזמנים לפנות אלינו בכל שאלה

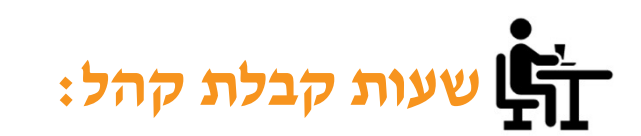

ימים א'-ד' 09:00-11:00

ה שעות מענה טלפוני:

ימים א'-ד' 11:00-13:00

ביום ה׳ אין מענה טלפוני וקבלת קהל! בכל פנייה בדוא"ל יש לציין שם מלא ת.ז. ומחלקה

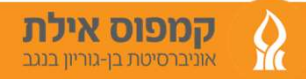

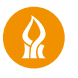

#### ע. רמ"ן אקדמי לינור איטח il.ac.il ע. רמ"ן אקדמי לינור איטח

### 08-6304559 mansheri@bgu.ac.il מנשריאן רחלי

אנגלית,תקשורת, סכסוכים, ספרות, אמנות, תואר שני מנע"ס, תואר שני סוציולוגיה ארגונית ותואר שני ניהול מערכות בריאות

### 08-6304507 baranad@bgu.ac.il **חבה** והדי ברן-חבה

פסיכולוגיה,עבודה סוציאלית, הנדסה ותואר שני עבודה סוציאלית

#### 08-6304548 elhamn@bgu.ac.il אלהאם נבואני

ביולוגיה,ניהול, ניהול מלונאות ותיירות וחטיבת משאבי אנוש

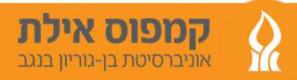

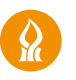

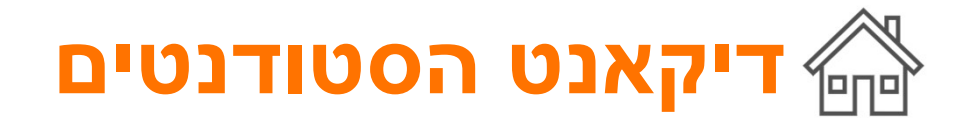

- מלגות והלוואות
- הכרה בלקויות למידה- אבחונים של רשת מת"ל בלבד!<br>• סיוע לסטודנטים.יות במילואים<br>• שיעורי עזר וחונכות<br>• שיעורי עזר וחונכות
	-
	- - - ייעוץ פסיכולוגי
		- לווי אישי, יעיל ואנושי

רונית כהן, דיקנאט הסטודנטים ronitco@bgu.ac.il, 08-6304506

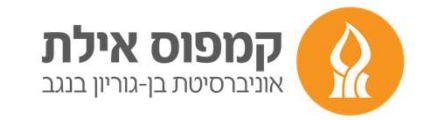

# שנה טובה זה מעט צפוי...

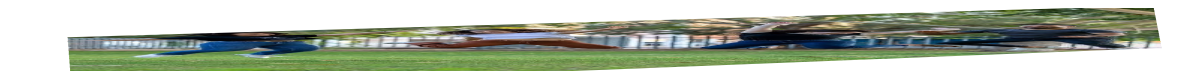

# אנחנו מאחלים לכם שלוש שנים מצוינות!

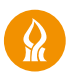